# **Software Application Note**

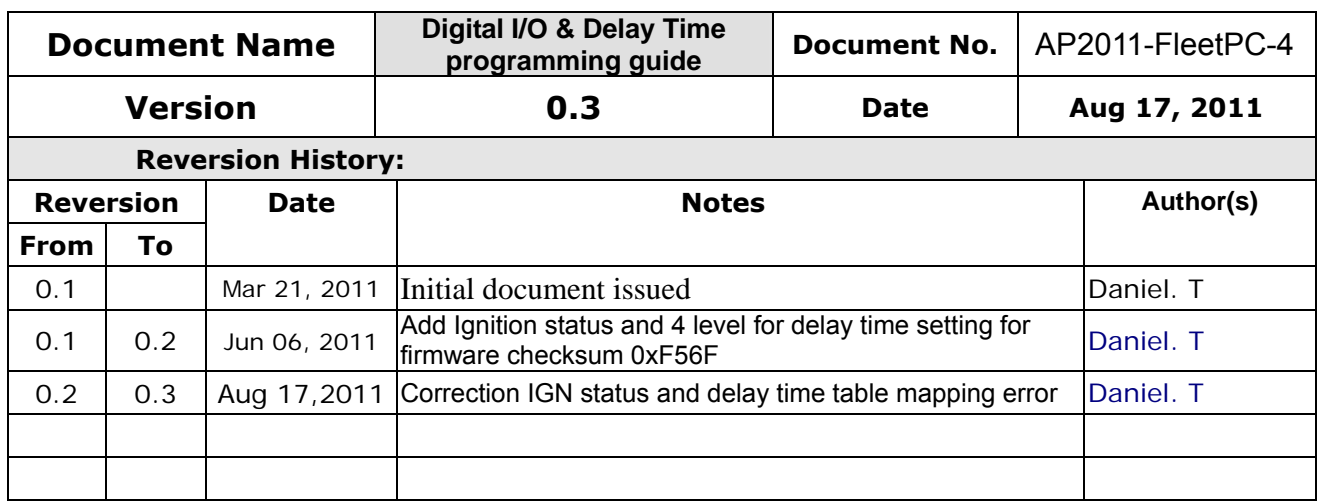

# **1. GPIO & Delay Time Setting I/O port: A25h**

## **1.1 GPIO and Delay Time Control Register**

The General Purpose I/O is an interface available on some devices. These can read digital signals from other parts of a circuit, or output to control other devices. At GPIO control register, the GPI is use to receive data, the GPO is set data to send.

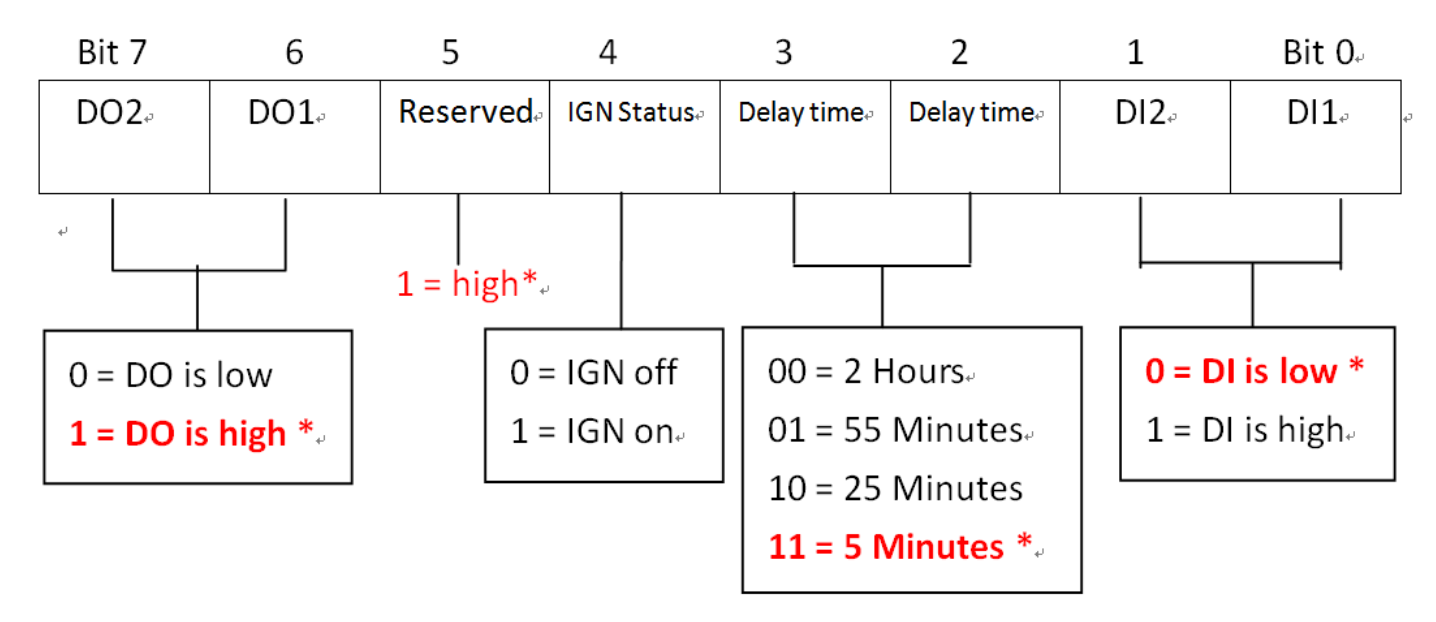

# **1.2 GPIO Programming Procedure**

#### **(1) Write Register**

SetPortVal( $0xa25$ , 0xFC, 1); // F0 (11111100) => DO1,DO2 is High / Delay time is 5 minutes

#### **(2) Read Register**

GetPortVal(0xa25,&PortVal, 1); // Read Ignition and GPI Status

#### **(3) Example Code**

// C# use Winio

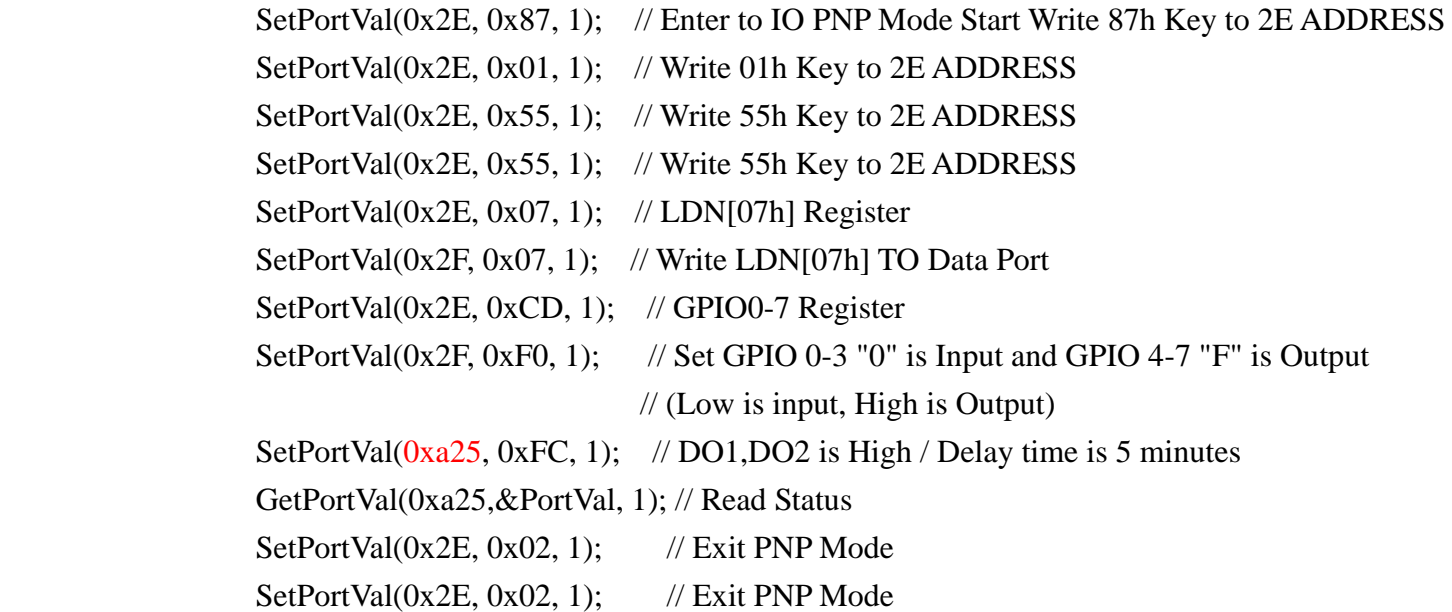

## **2. WDT Setting**

#### **I/O port:**

07H 71H R/W 00H WatchDog Timer Control Register 07H 72H R/W 00H WatchDog Timer Configuration Register 07H 73H R/W 00H WatchDog Timer Time-out Value Register

## **2.1 Watchdog Timer Control Register**

The Watchdog Timer Control Register controls the WDT working mode. Write the value to the WDT Configuration Port. The following table describes the Control Register bit definition:

#### **Configure Control (Index=02h)**

#### **Bit Description**

7-2 Reserved

1 Returns to the Wait for Key state. This bit is used when the configuration sequence is completed 0 Resets all logical devices and restores configuration registers to their power-on states. WatchDog Timer Control Register (Index=71h, Default=00h)

#### **Bit Description**

7 WDT is reset upon a CIR interrupt 6 WDT is reset upon a KBC (mouse) interrupt 5 WDT is reset upon a KBC (keyboard) interrupt 4 WDT is reset upon a read or a write to the Game Port base address 3-2 Reserved 1 Force Time-out. This bit is self-clearing 0 WDT Status 1: WDT value reaches 0. 0: WDT value is not 0 WatchDog Timer Configuration Register (Index=72h, Default=00h) **Bit Description**  7 WDT Time-out value select 1: Second 0: Minute 6 WDT output through KRST (pulse) enable 5-4 Reserved 3-0 Select the interrupt level Note for WDT WatchDog Timer Time-out Value Register (Index=73h, Default=00h) **Bit Description** 

7-0 WDT Time-out value 7-0

## **2.2 Watchdog Timer Programming Procedure**

### **(1) Example Code**

SetPortVal(0x2E, 0x87, 1); // Enter to SuperIO Start Write 87h Key to 2E ADDRESS SetPortVal(0x2E, 0x01, 1); // Write 01h Key to 2E ADDRESS SetPortVal(0x2E, 0x55, 1); // Write 55h Key to 2E ADDRESS SetPortVal(0x2E, 0x55, 1); // Write 55h Key to 2E ADDRESS SetPortVal(0x2E, 0x07, 1); // LDN[07h] Register SetPortVal(0x2F, 0x07, 1); // Write LDN[07h] TO Data Port SetPortVal $(0x2E, 0x73, 1)$ ; // Set watchdog timer value SetPortVal $(0x2F, 0x0A, 1)$ ; // Set watchdog timer 10 Sec / Min  $(0A \text{ is } 00001010 = 10)$  SetPortVal(0x2E, 0x72, 1); SetPortVal $(0x2F, 0xC0, 1)$ ; // Set watchdog timer unit to be Sec  $(C0$  is Sec) SetPortVal(0x2E, 0x02, 1); SetPortVal $(0x2F, 0x02, 1)$ ; // Exit PNP Mode